## **Accès à l'ENT : [https://ent.univ-tlse3.fr](https://ent.univ-tlse3.fr/)**

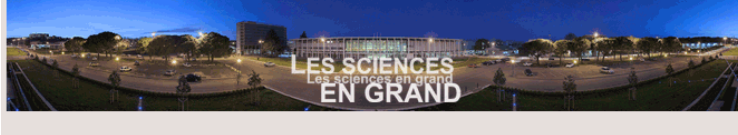

MonCompteUPS - Service Central d'Authentification de l'Université Paul Sabatier de Toulouse

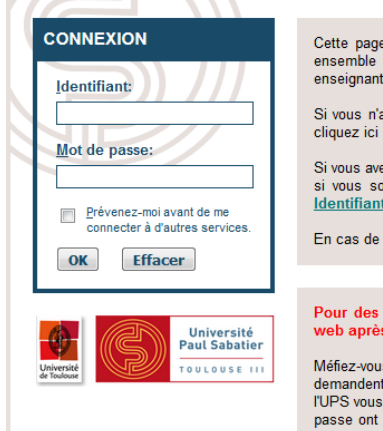

Cette page permet de vous authentifier afin d'accéder à un<br>ensemble de services protégés destinés aux étudiants,<br>enseignants-chercheurs et personnels de l'UPS.

Si vous n'avez pas encore d'identifiant et de mot de passe, cliquez ici : Obtenir un identifiant et un mot de passe

Si vous avez oublié votre identifiant ou votre mot de passe, ou si vous souhaitez changer de mot de passe, cliquez ici<br>Identifiant ou mot de passe oublié

En cas de problème, veuillez consulter la FAQ

Pour des raisons de sécurité, fermez votre navigateur<br>web après avoir accédé aux services protégés !

Méfiez-vous de tous les programmes et pages web qui vous<br>demandent de vous authentifier. Les pages sécurisées de<br>l'UPS vous demandant votre nom d'utilisateur et votre mot de passe ont des URLs de la forme "https://xxx.ups-tise.fr". De<br>plus, votre navigateur doit indiquer que vous accédez une page sécurisée

\* Remarque : si vous aviez un compte informatique IUT Tlse l'année précédente, les identifiants sont identiques

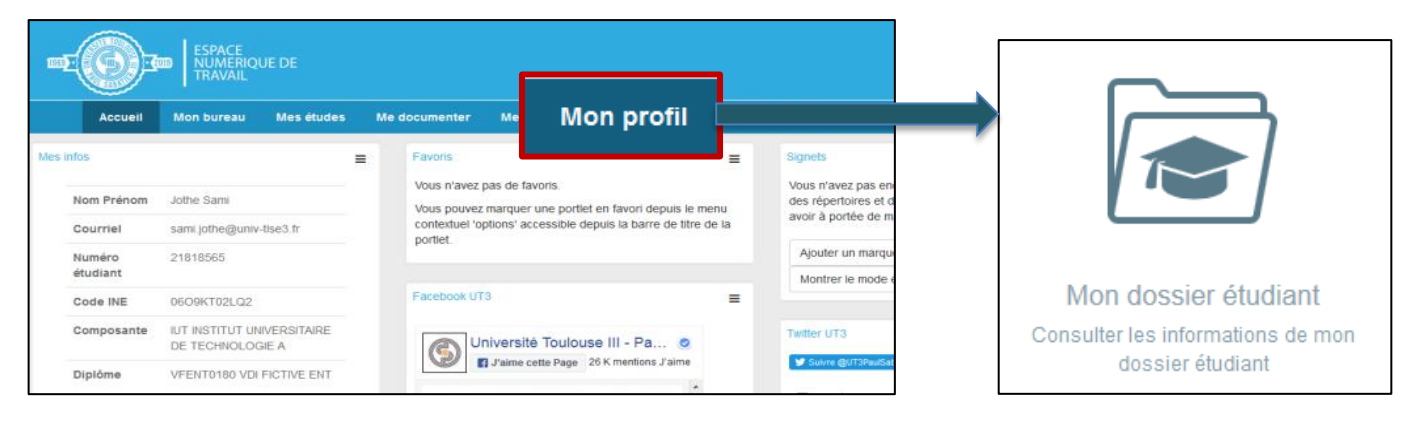

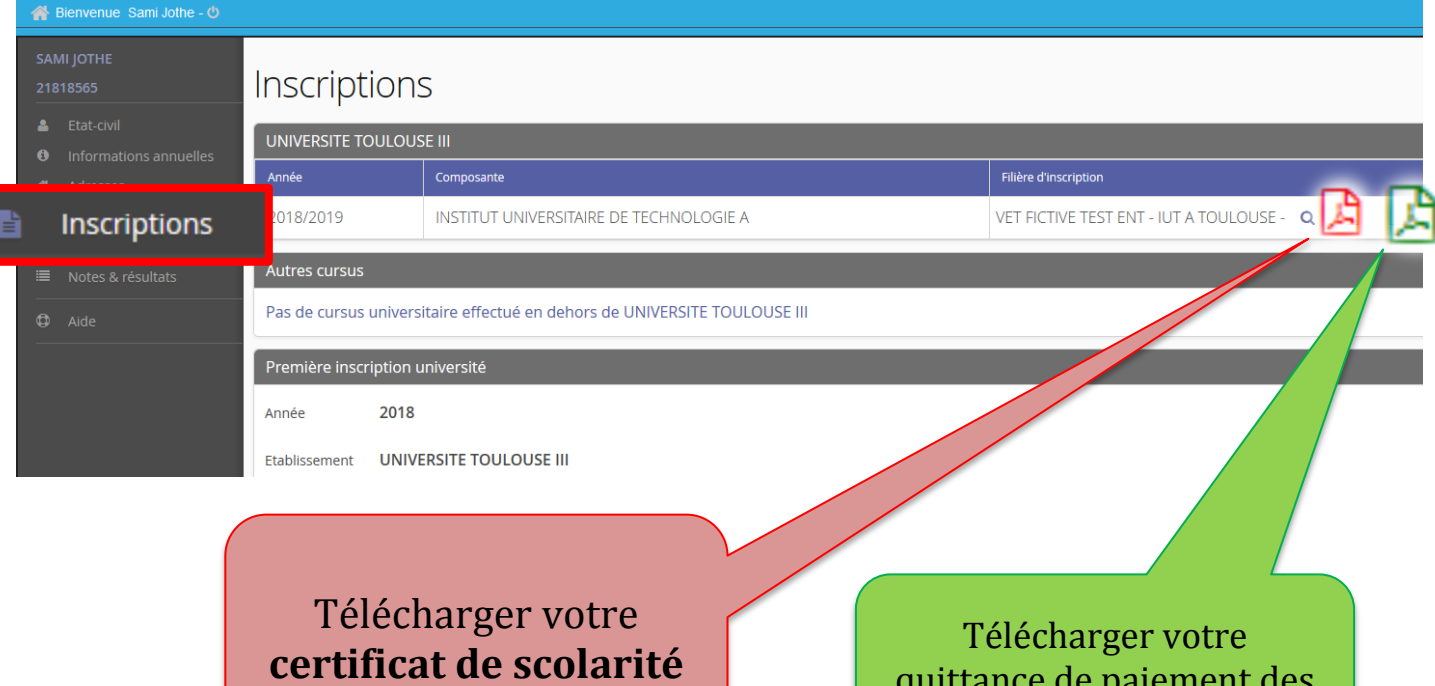

quittance de paiement des droits universitaires